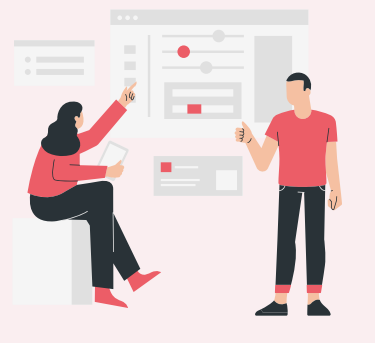

# قواعد البيانات و النماذج

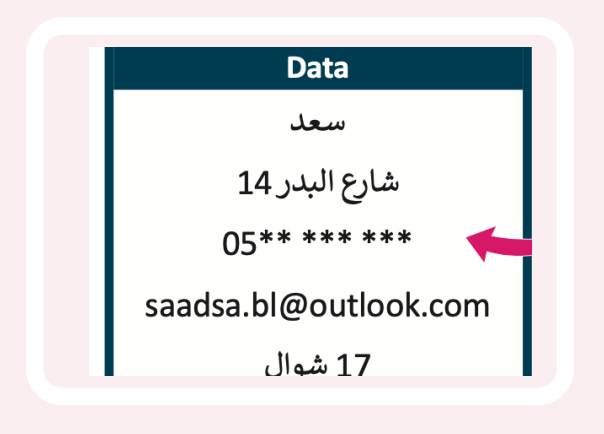

البيانات

المعلومات

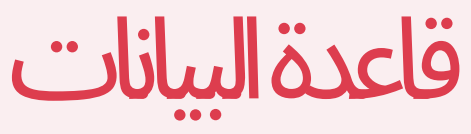

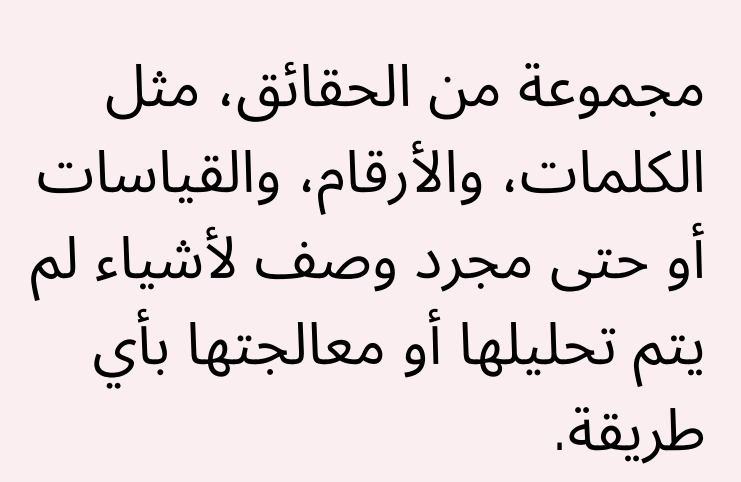

هي بيانات تم معالجتها وتنظيمها وتقديمها في سياق معين للوصول لمعرفة أو حقائق

تعطي معلومات عن الطالب بطاقة الطالب رقم 302 فالاسم سعد  $\tau$ عنوان المنزل شارع البدر 14 رقم الهاتف  $05******$ فنوان البريد الإلكتروني saadsa.bl@outlook.com تاريخ الميلاد

تتضمن بطاقة الطالب بيانات

نظام يتم من خالله تنظيم البيانات وإدارتها ، حيث تحتوي عىل مجموعة من البيانات الأولية التي يمكن تغييرها وفرزها والبحث عنها بسرعة لإظهار معلومات مفصلة حول أمر معين .

مثال على قاعدة البيانات

دفتر العناوين الإلكتروني.

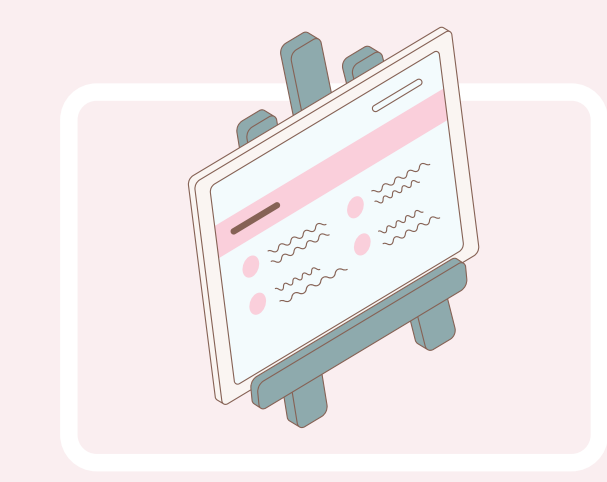

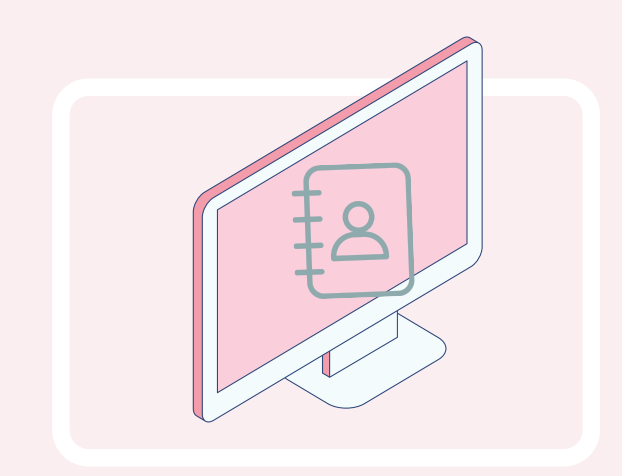

إعداد . منى آل مهذل m\_almehthel

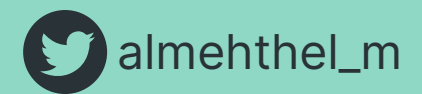

#### في وقتنا الحالي، الطريقة الشأيعة لجمع البيانات هي استخدام النماذج عبر الإنترنت،

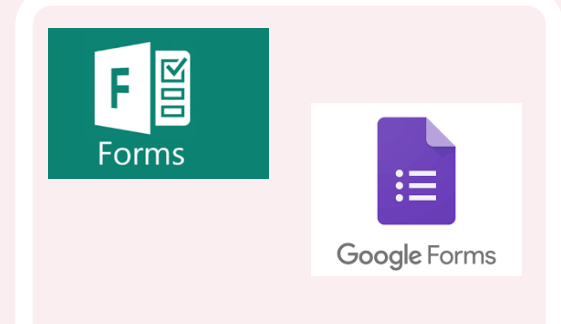

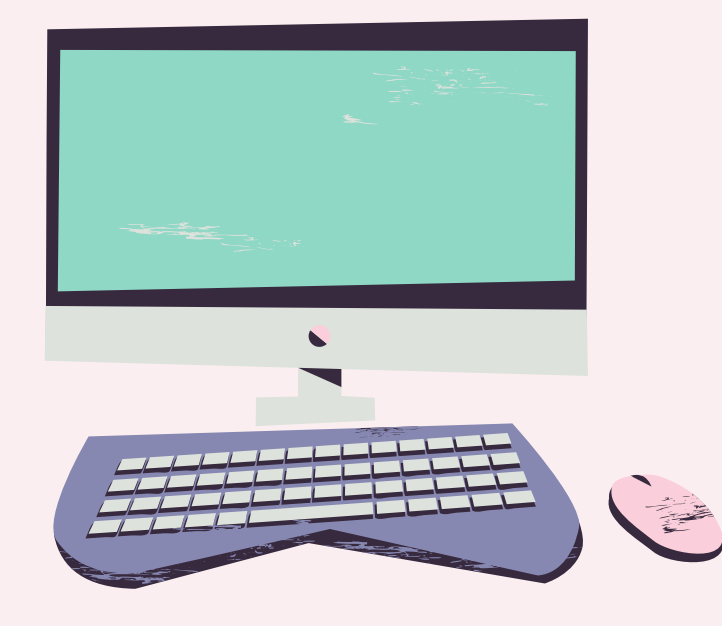

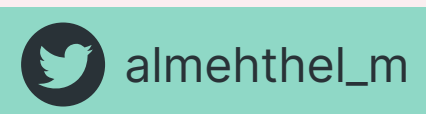

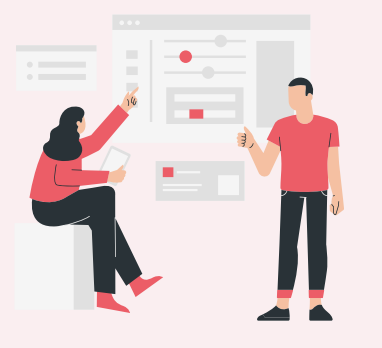

## مكونات قواعد البيانات

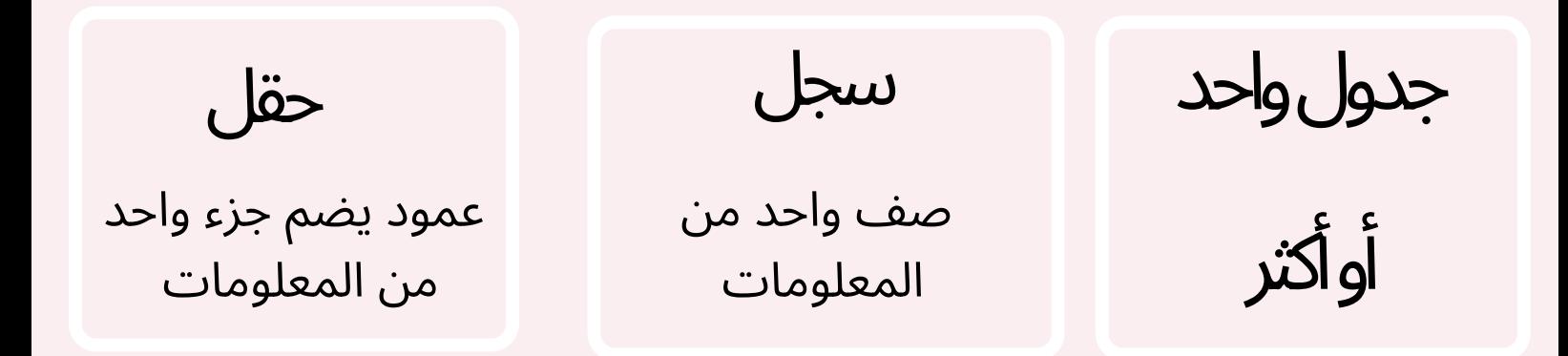

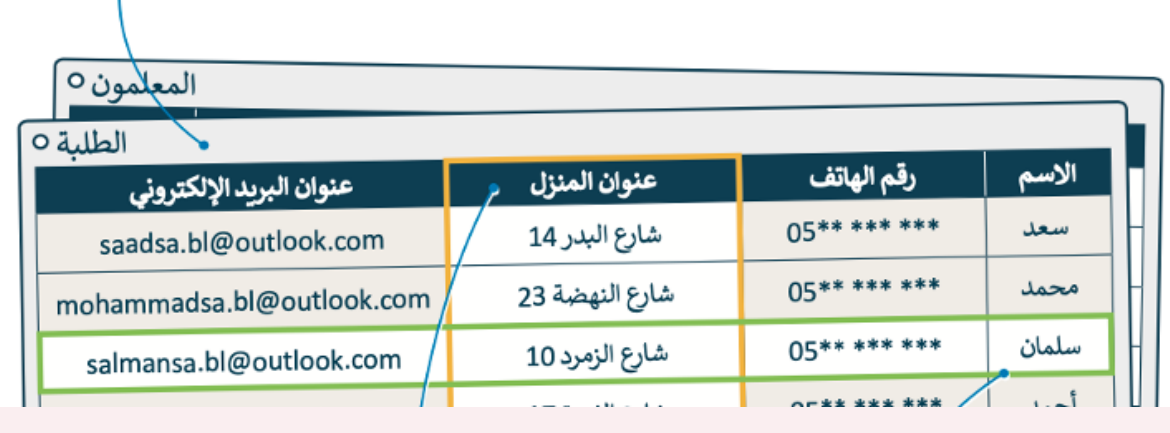

سجل حقل

النماذج عبر الإنترنت

إعداد . منى آل مهذل m\_almehthel

نقل رسالة محددة بسرعة و تبسيط عرض كمية كبيرة من المعلومات

3

4

2

1

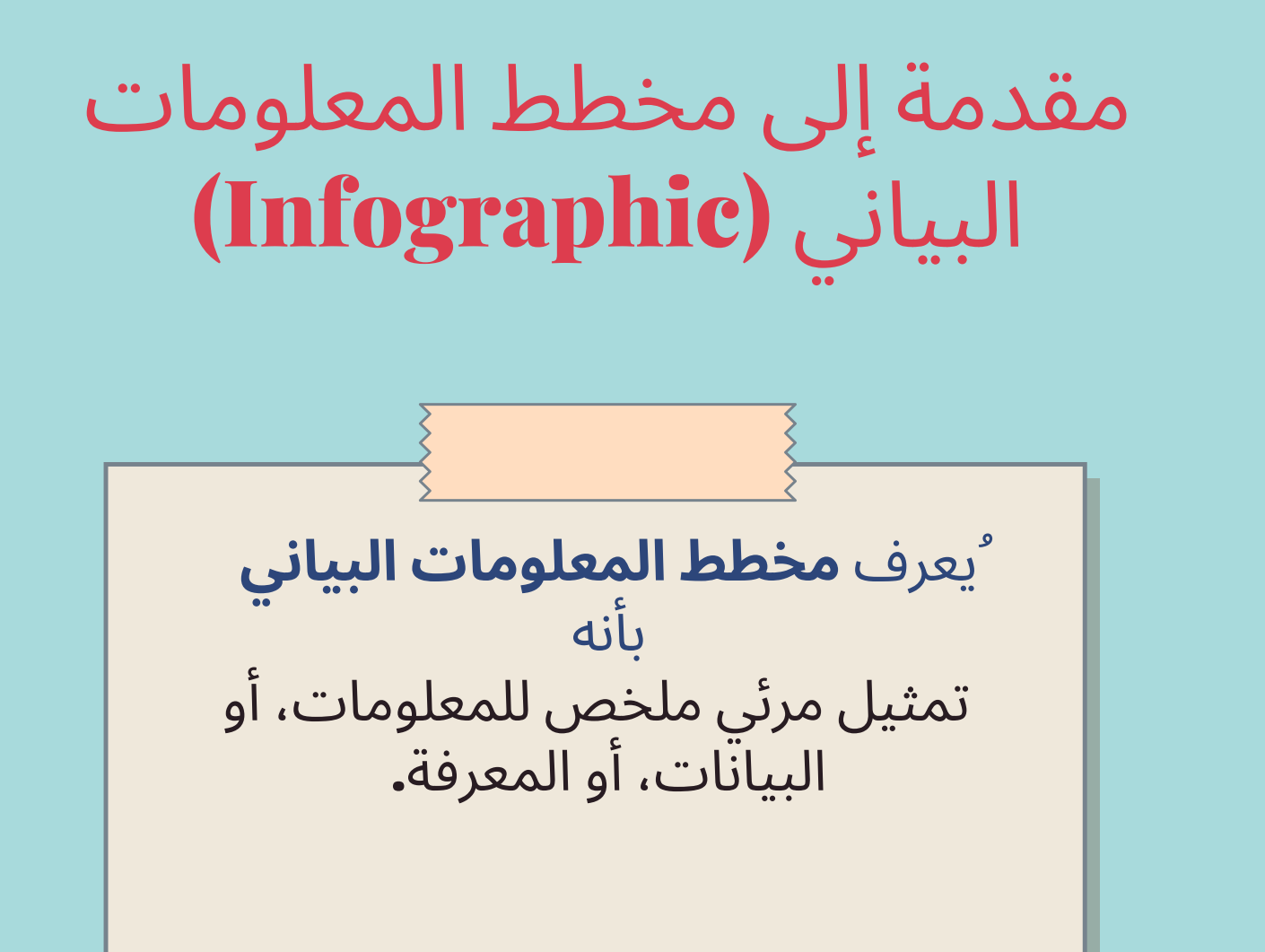

توضيح العلاقة بين البيانات وكيفية ارتباطها ببعضها البعض.

C

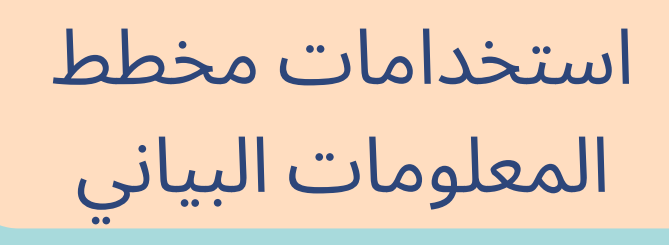

#### عرض عوامل التغيير في البيانات عىل مدار فترة زمنية.

تقديم مجموعة متنوعة من عناصر البيانات إلحداث بصري قوي.

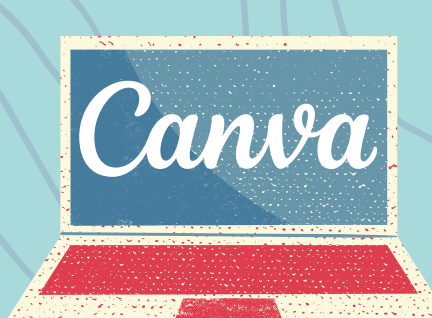

إعداد: منى آل مهذل m\_almehthel

 $\bullet$ 

3

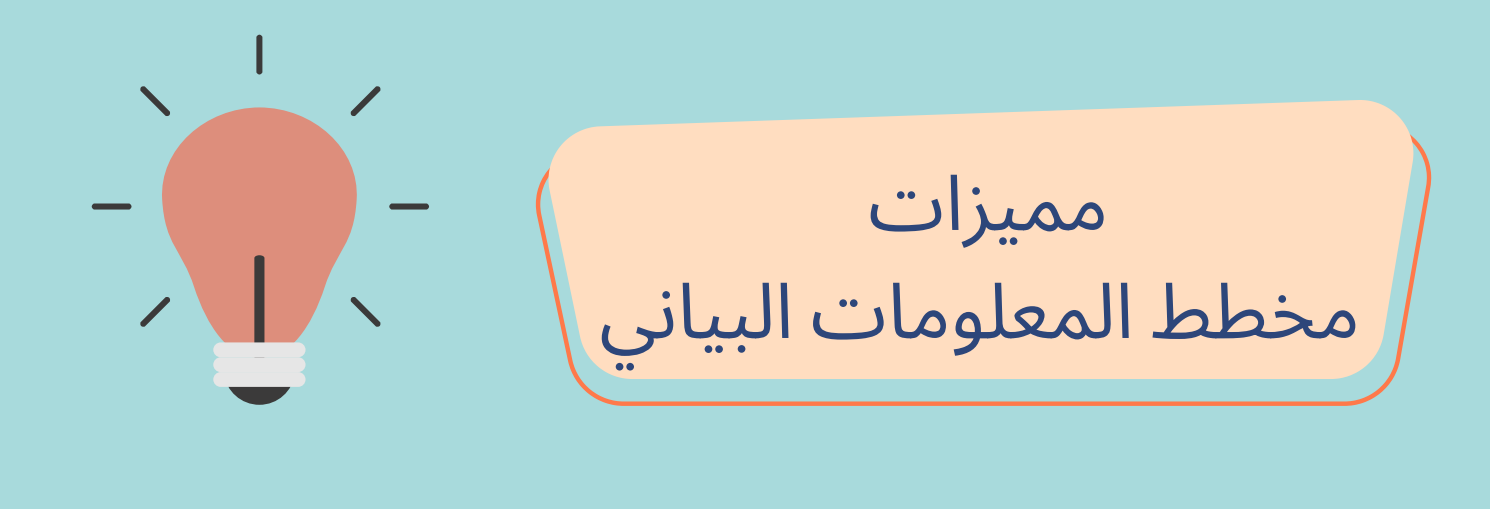

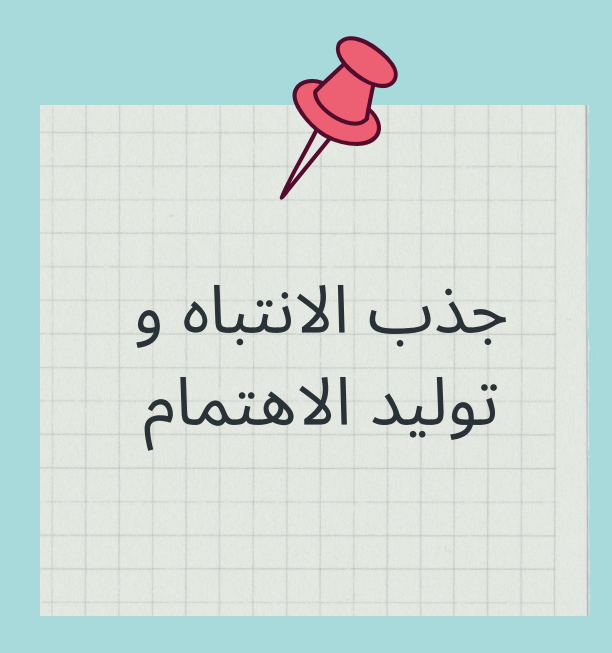

خصائص مخطط المعلومات البياني

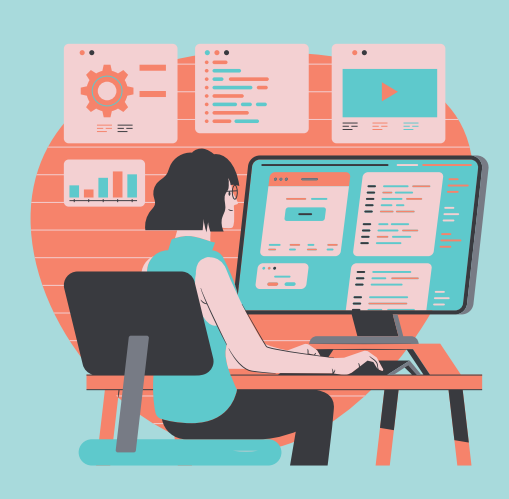

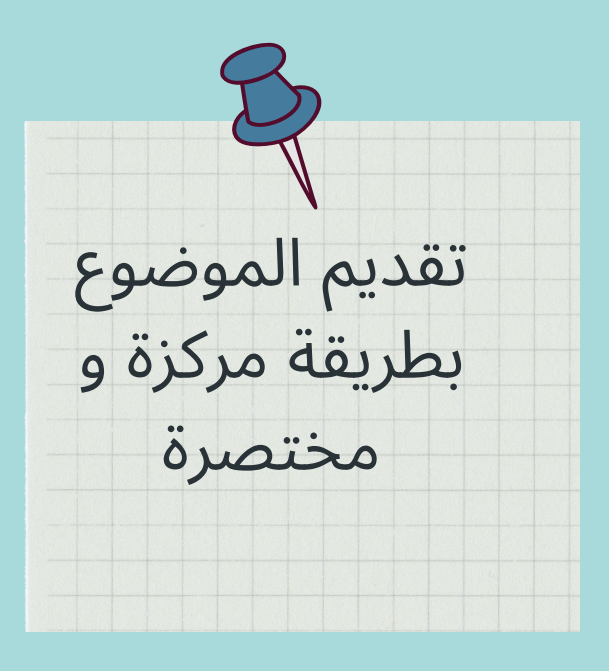

#### الكفاءة و الدقة

## البساطة و الوضوح

#### الجاذبية و الفعالية

### التوازن

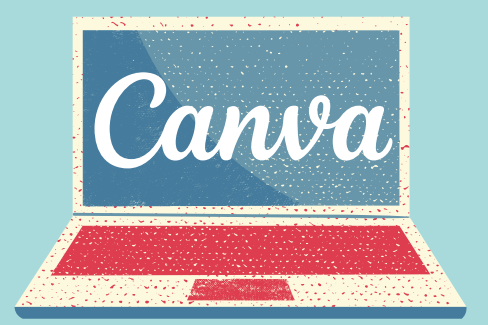

إعداد: منى آل مهذل m\_almehthel

V

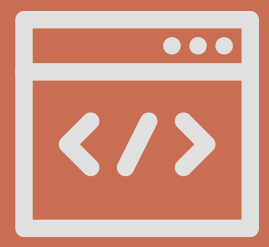

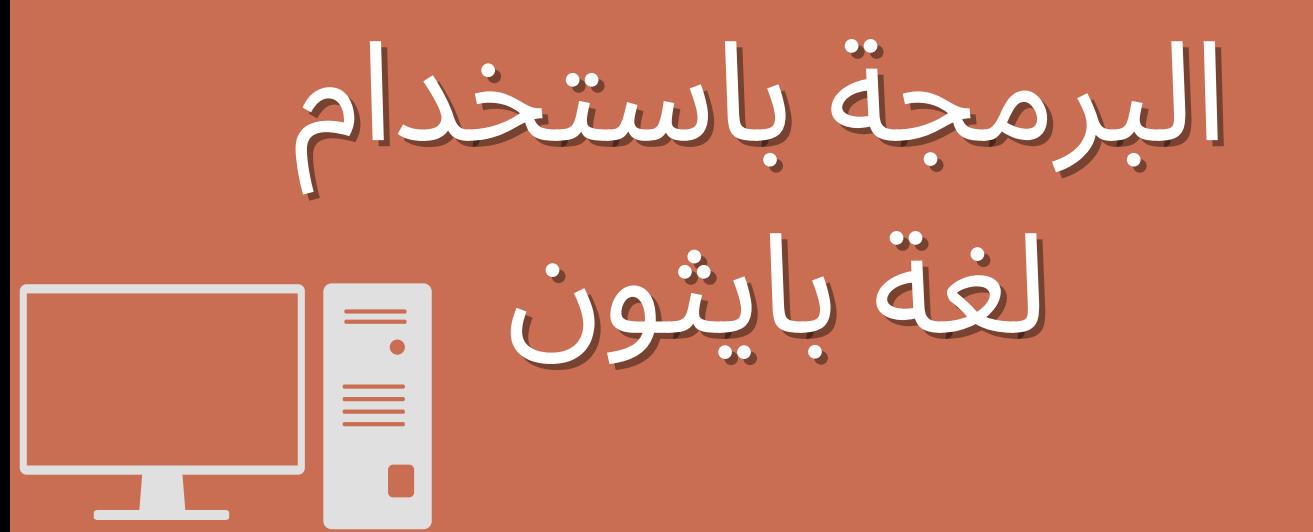

## معاملات الإسناد = += -= \*= /=

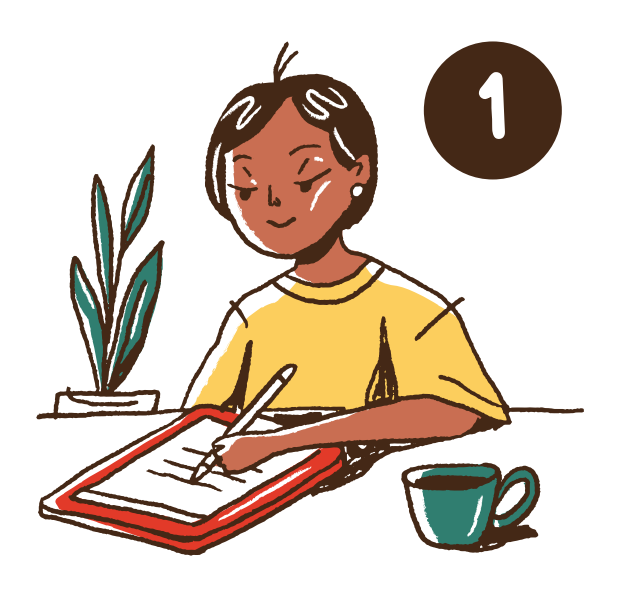

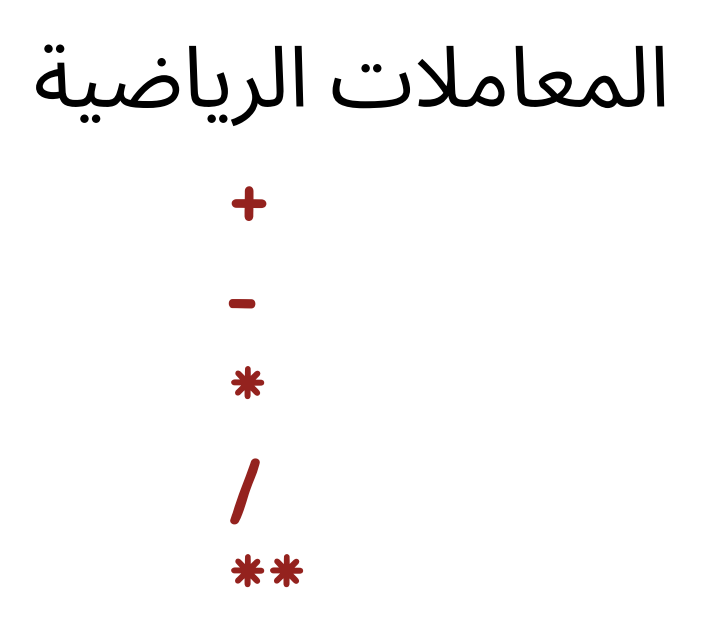

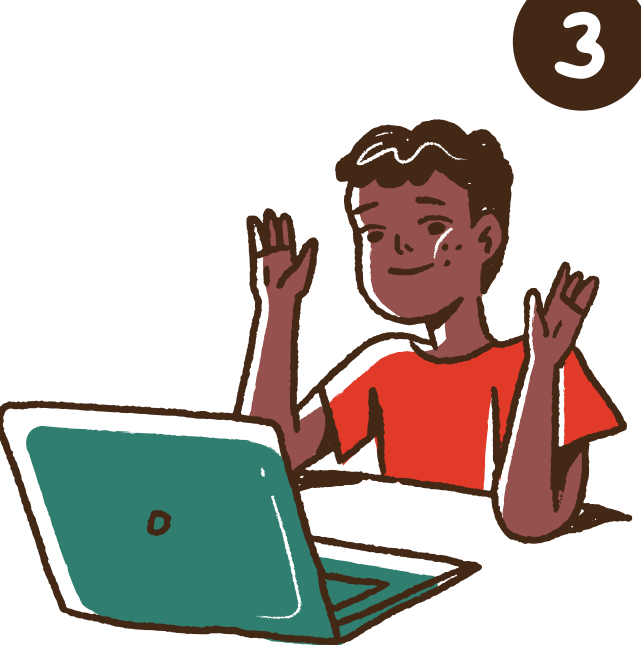

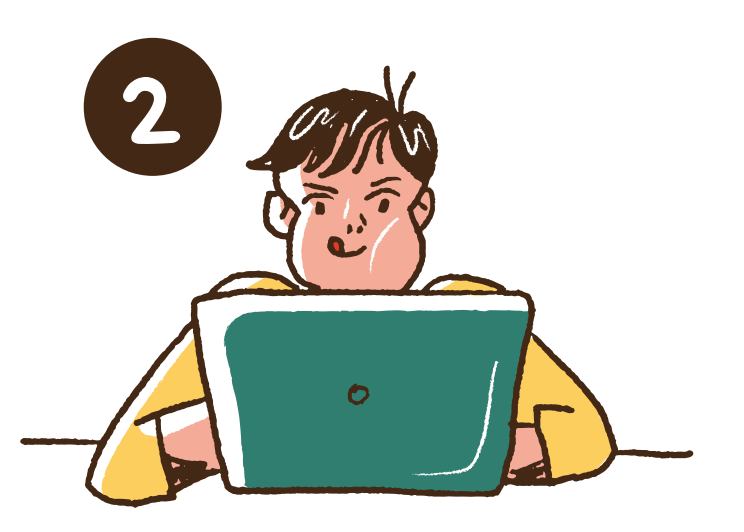

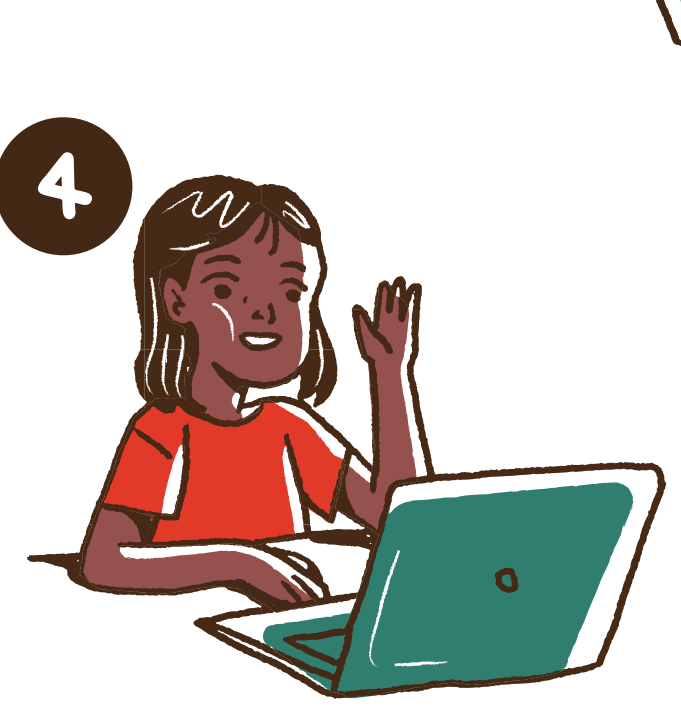

المعامالت الشرطية

> == <= >= !=

 $\blacklozenge$ 

#### المعامالت المنطقية

and or not

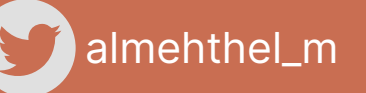

إعداد: منى آل مهذل m\_almehthel

فيما يلي تتم مقارنة رقمين ويعود برنامج بايثون باإلجابة المنطقية : صواب )True) أو خطأ (False)

التخاذ قرار في البرمجة، عليك استخدام المعامالت الشرطية. تستخدم هذه المعامالت للتحكم في مسار البرنامج. ستجدها عادة كجزء من دالة if ٔاو while، حيث تقارن القيم وتعود بنتيجة صواب (True) أو خطأ (False).

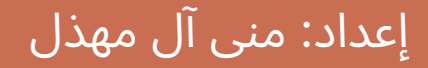

المعامالت الشرطية في البايثون

almehthel\_m

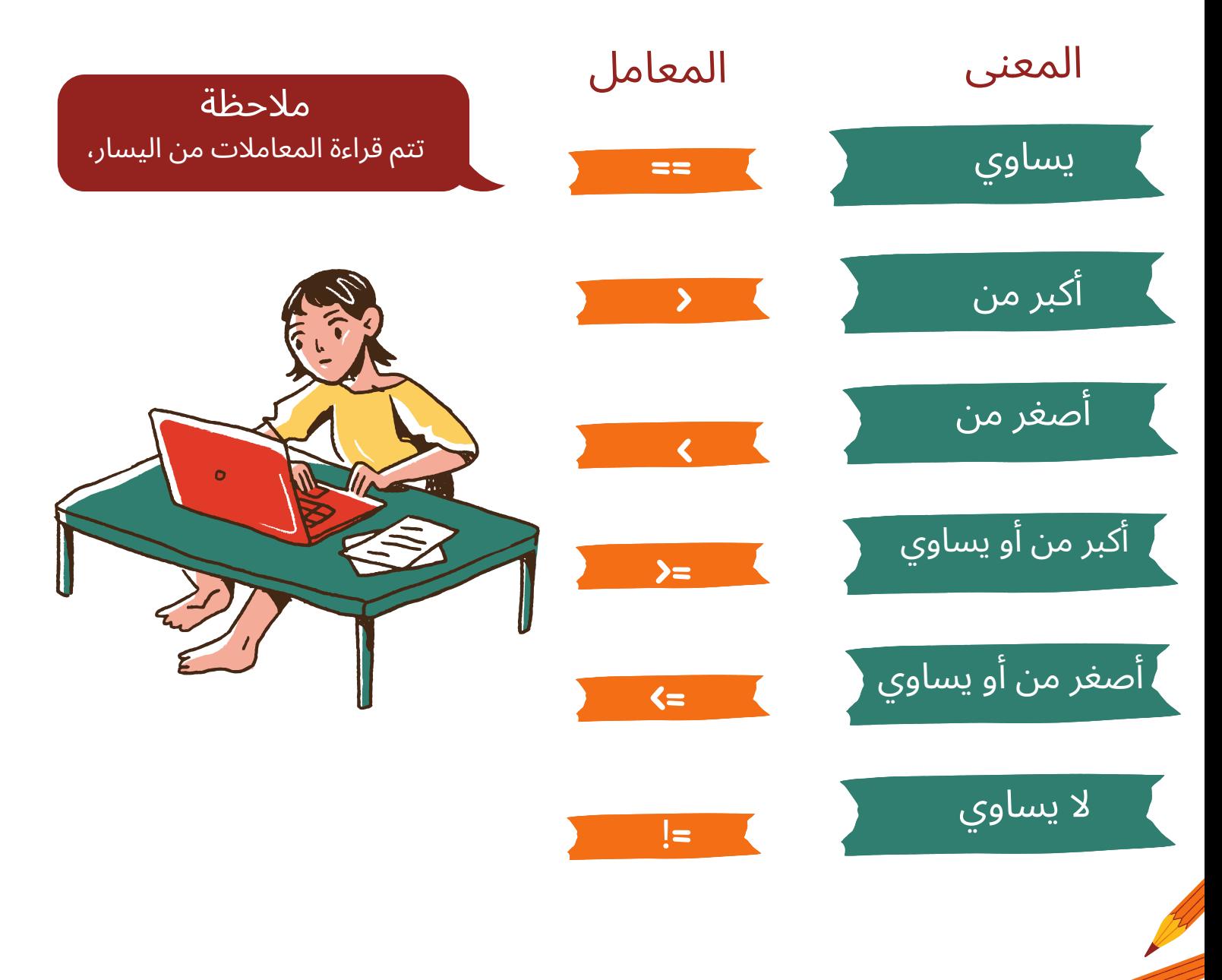

مثال

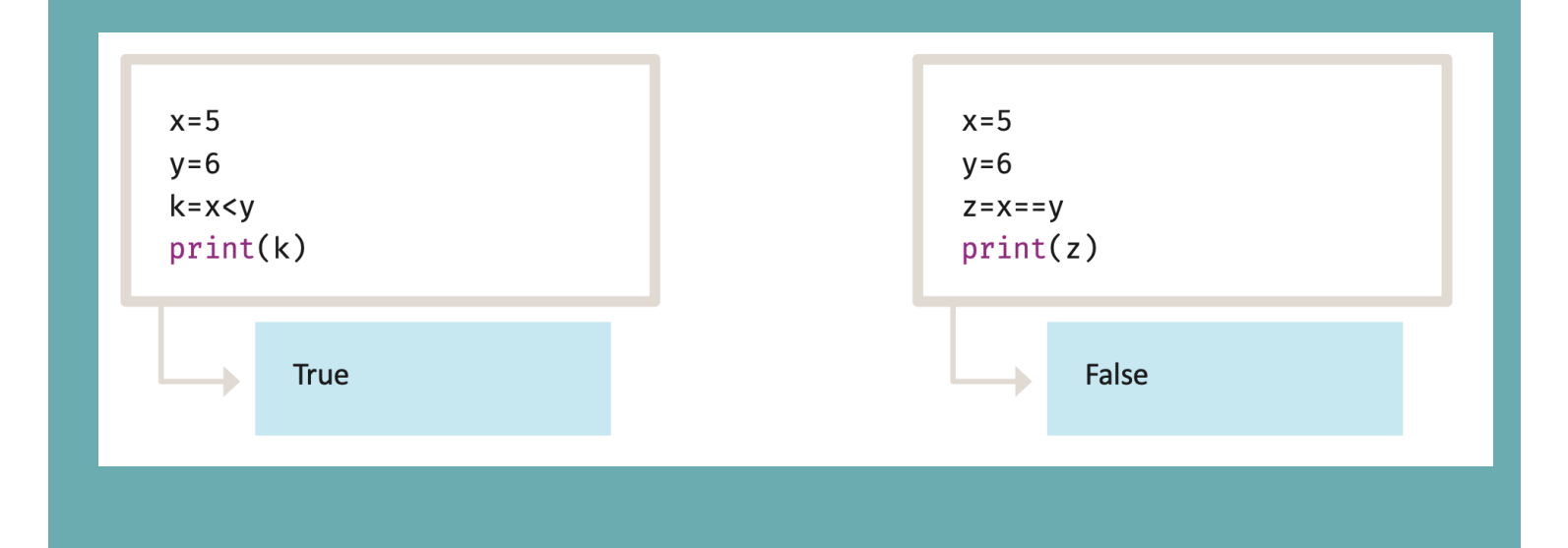

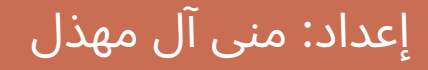

المعامالت المنطقية في البايثون

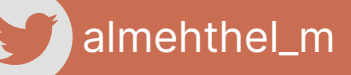

قد تحتاج إلى دمج مقارنات متعددة في المعاملات الشرطية،في هذه الحالة تستخدم المعامالت المنطقية،و كذلك تستخدم لدمج شرطين أو أكثر.

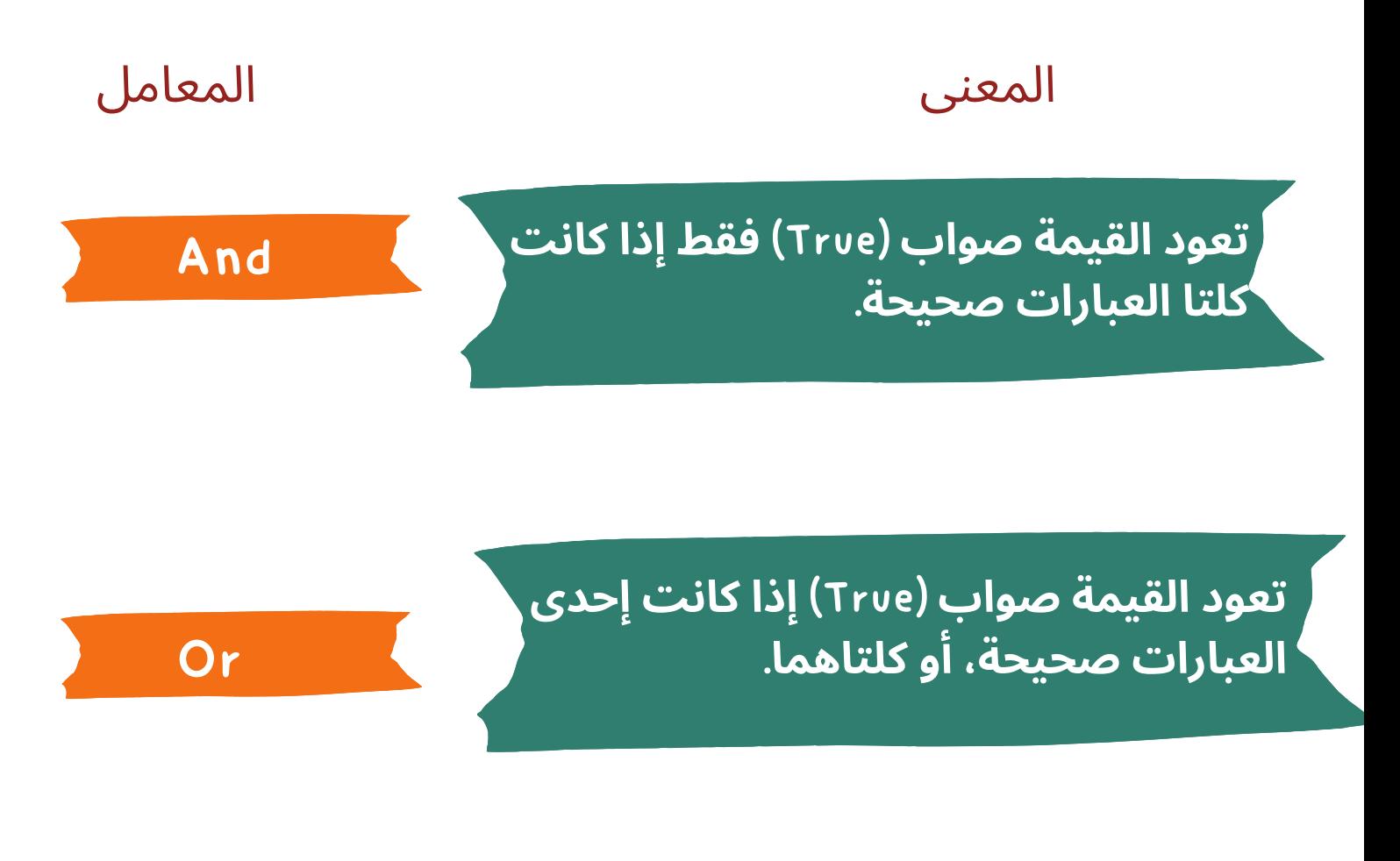

مثال

**تعود القيمة العكسية خطٔا ٕاذا كان الناتج صواب، وصواب ٕاذا كان الناتج خطٔا**.

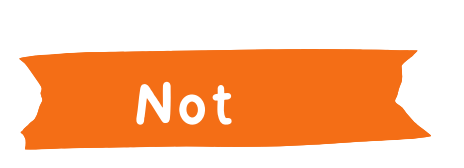

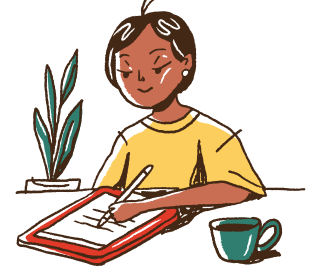

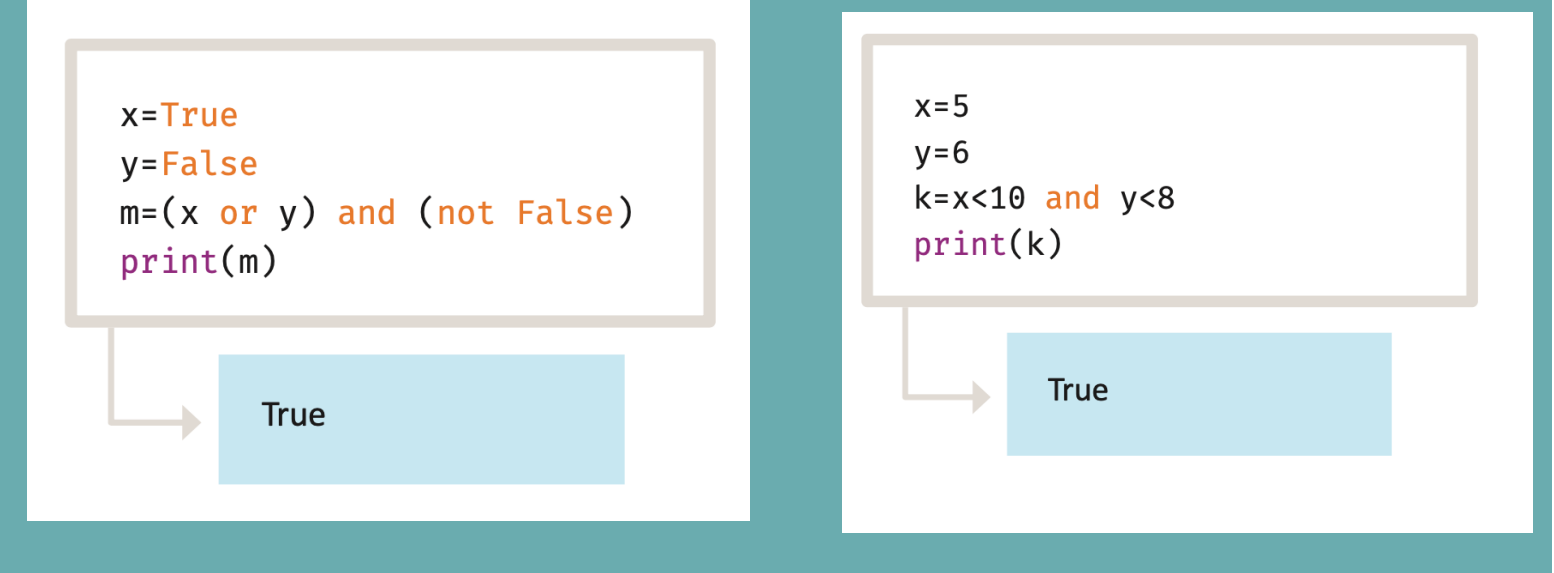

## تدريبات

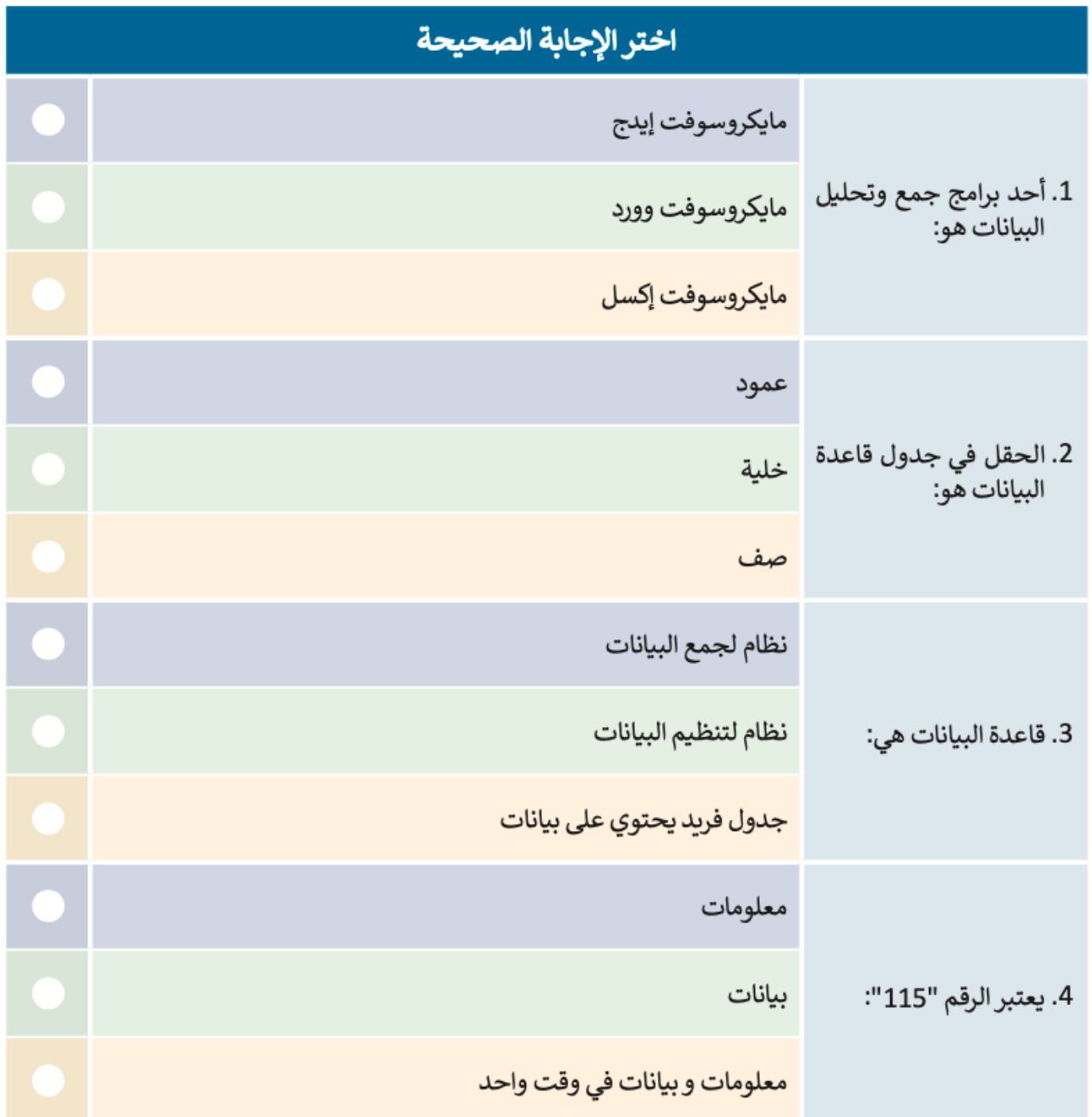

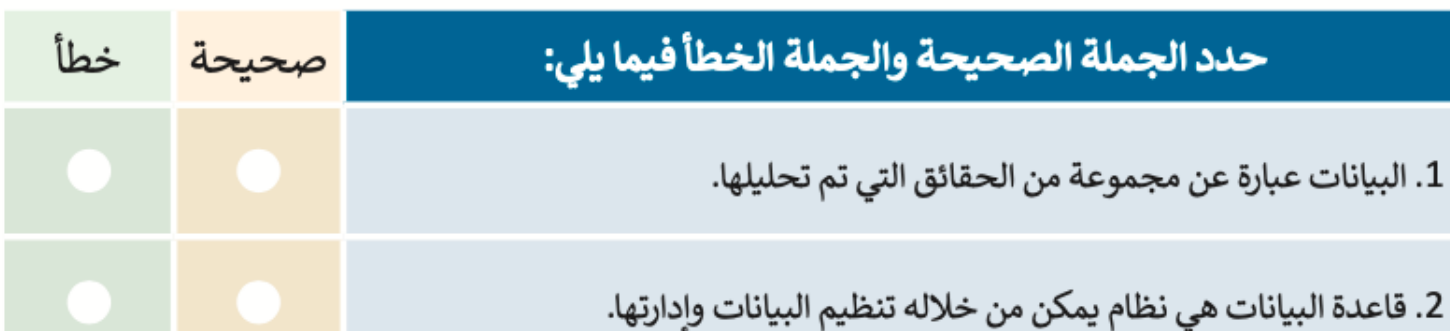

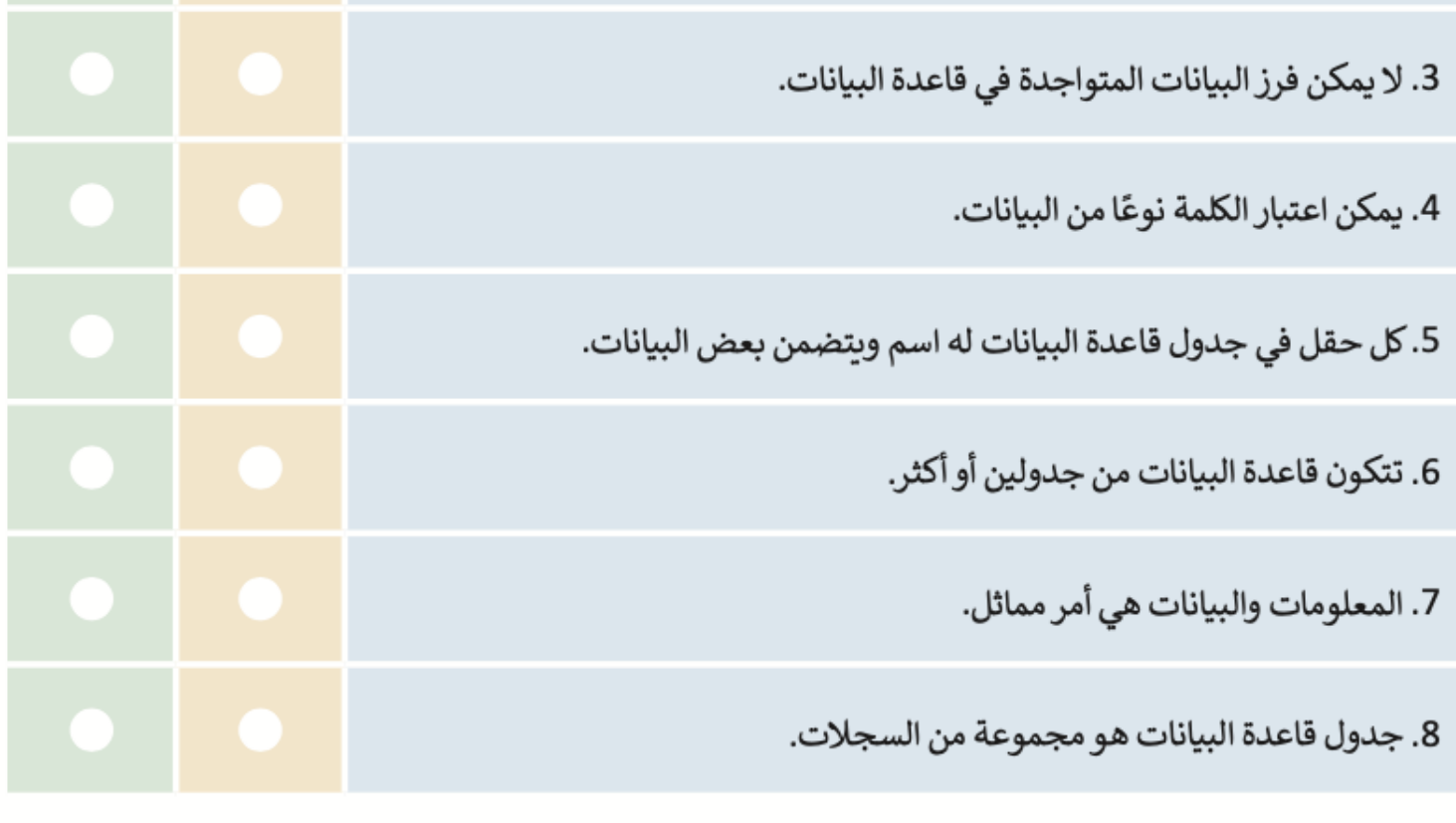

## تدريبات

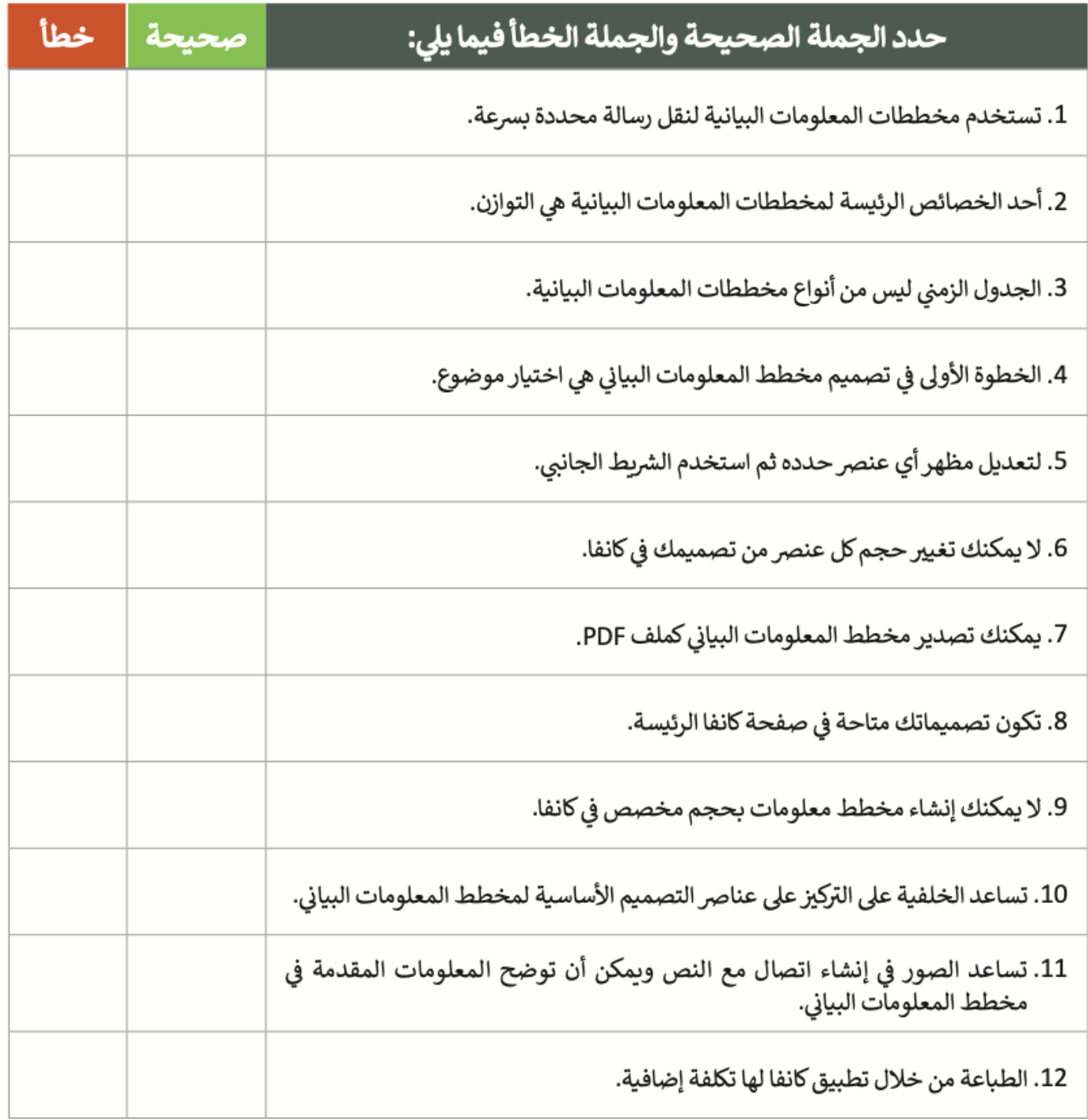

#### <mark>صل کل معامل مع فئته.</mark>

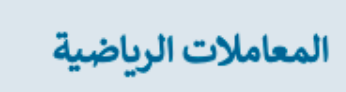

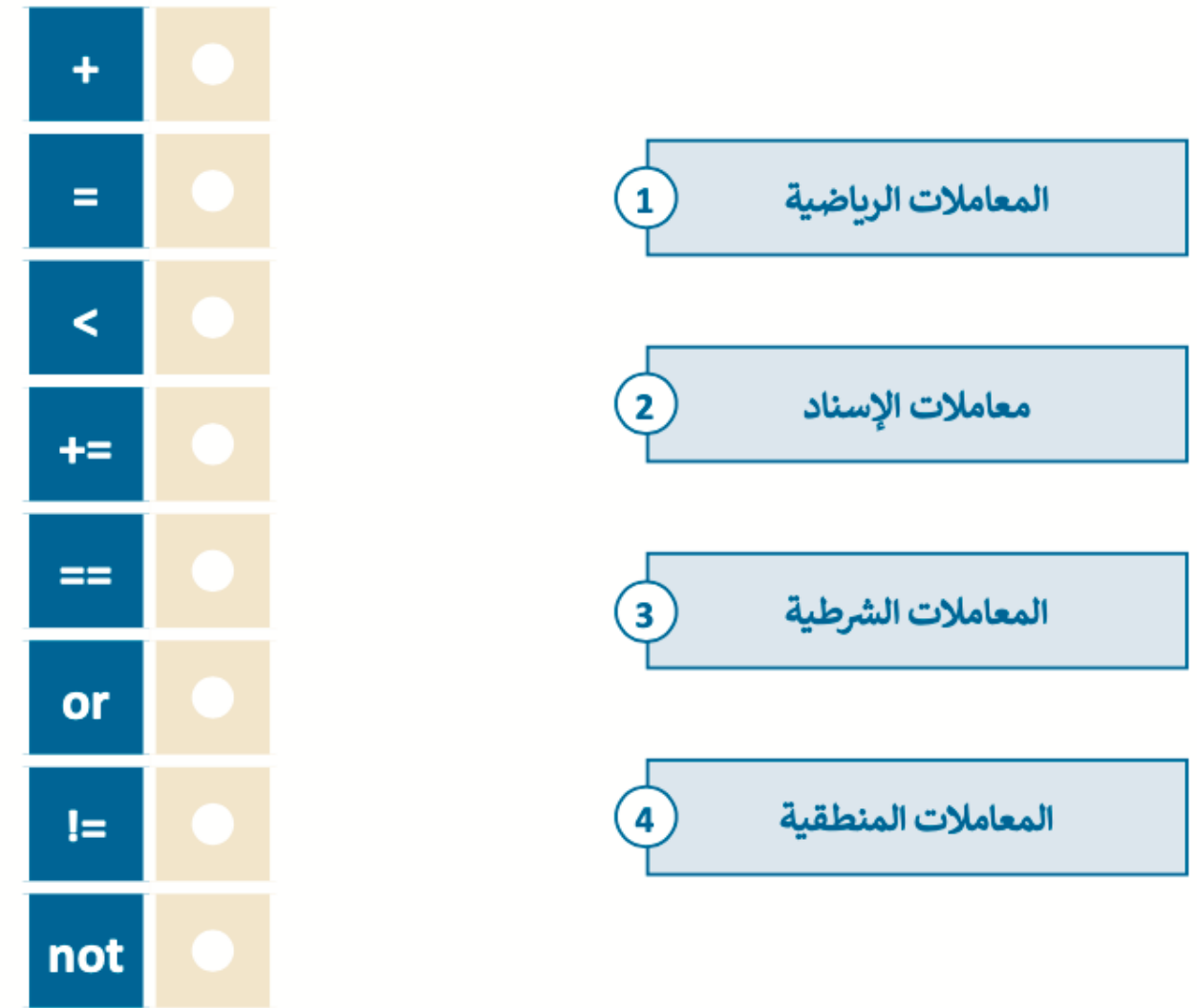

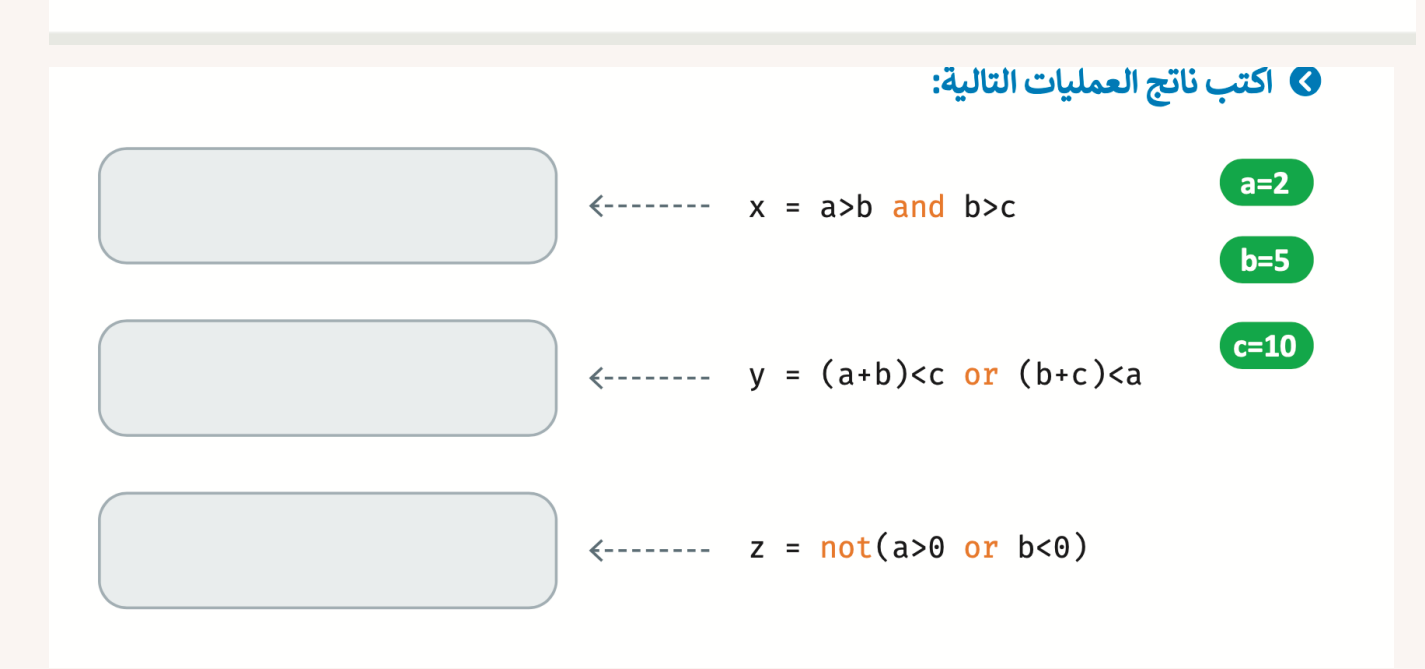